# Event visualization in Python

Tyler Kutz

June 12, 2018

### Overview

#### Requirements:

- Python for main script
- vpython module for building detectors and tracks
- PyROOT for reading event information from ROOT file

#### Visualization script:

- Builds VDC (inactive, for spatial reference only)
- Builds shower and preshower calorimeters (active, displays event information)
- Loops over entries from ROOT tree
  - Projects track from VDC through calorimeter
  - Colors blocks that are part of the calorimeter clusters
  - Clears event from visualization and moves to next event

# Geometry

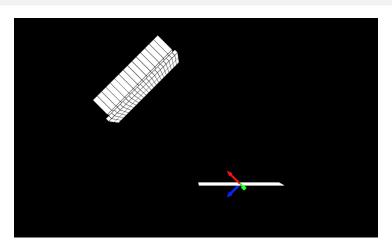

- Transport coordinate system
- Shower and preshower calorimeters currently the only active geometry
- Dimensions and positions obtained from database

### **Events**

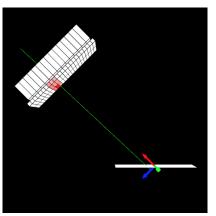

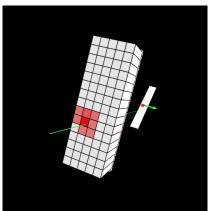

- Track (green) is projected from VDC through the calorimeter
- Blocks belonging to cluster are colored red
  - Saturation indicates relative ADC signal for this event

## Good event

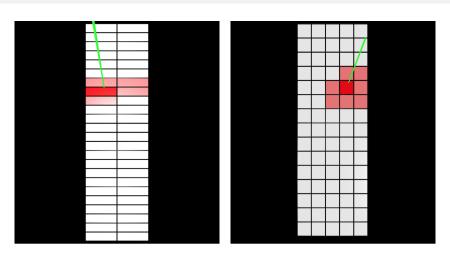

- Track intersects brightest block
- Brightest block roughly centered in cluster

## Another event

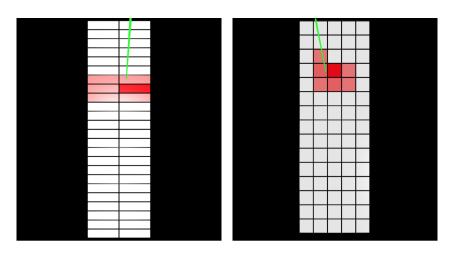

 $\bullet\,$  Track intersects adjacent to brightest block

# Questionable event

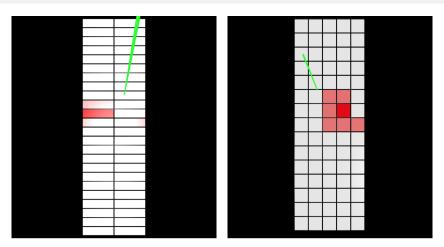

- Track misses cluster
- With similar cuts as used for calibration, this is about as bad as it gets
- If no cuts are applied, cluster/track separation can be quite large

### Comments

Improvements that could be made:

- Create similar script for LHRS
- Add additional detectors
- Widget GUI:
  - Cycle through events
  - Control camera angle
  - Add/remove cuts on various event parameters
- Other suggestions?

- This may not be the best tool for the job
- However, if people are interested in using/adding to the script, I can put it in a public place